# **pfSense - Bug #3560**

# **Disabled Static Route not fully disabled**

03/31/2014 01:05 PM - Phillip Davis

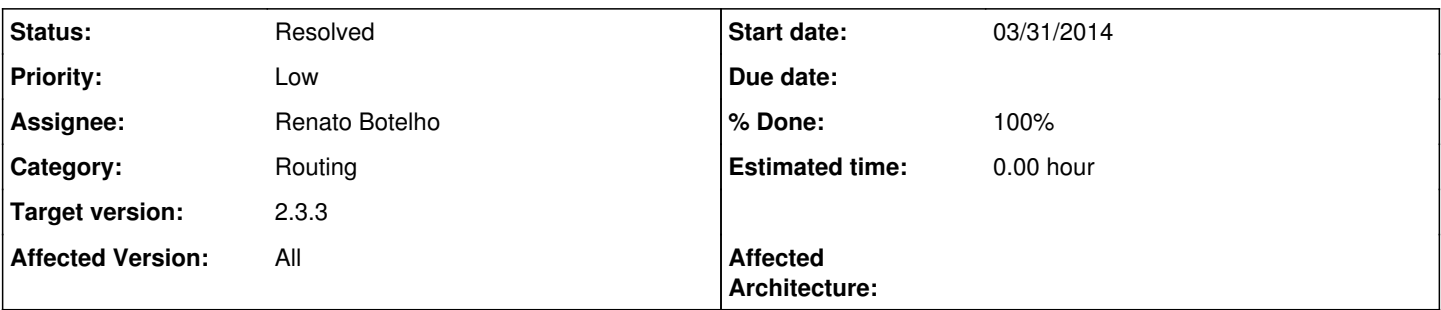

## **Description**

Add a gateway to an internal router behind LAN. Add a static route to some private IPv4 subnet behind that gateway. Automatic Outbound NAT is enabled. The system defines a route in the routing table and includes that subnet in "tonatsubnets" list in the pf rule set, and correctly NATs that subnet out on WAN good stuff.

Now edit the static route, select "Disabled" and save, apply. The route is removed from the routing table - good. But "tonatsubnets" still contains the subnet and thus there are still NAT rule/s outbound for that subnet - should not be like that.

It looks like many bits of code do not check and process only the "enabled" static routes.

/etc/inc/util.inc:function get\_staticroutes() returns all routes, enabled or disabled.

For validation, that is probably good - e.g. when deleting an alias it is good to check if the alias is used even in a disabled static route. But for live implementation code, just the enabled static routes should be returned for the caller to process and put into conf file, pf rule set...

Perhaps add a parameter so the caller can decide if they want all, or just the enabled static routes. Then adjust the existing calls to get\_staticroutes().

Also, /etc/inc/services.inc function services\_dhcrelay6\_configure() does some processing of \$config['staticroutes']['route'] without ever filtering out "disabled" static routes. So that code is going to process static routes that are disabled, whatever side-effect that will have.

I looked at this because of forum <https://forum.pfsense.org/index.php?topic=74348.msg406471#msg406471>where [Dayid Alan](redmine.pfsense.org/users/3267) noted that he resolved his issue by actually deleting a static route that had been just disabled. I expect that a review of the calls to get\_staticroutes() as proposed above will result in this forum issue being fixed also.

### **Associated revisions**

### **Revision cf08b49e - 12/27/2016 05:09 AM - Phillip Davis**

Fix #3560 correctly handle disabled static routes

1) util.inc - add parameter to get\_staticroutes() so the caller can choose to see all static routes or only the ones that are currently enabled.

2) filter.inc - just process enabled static routes when making direct networks list, tonathosts etc.

3) services.inc - only include enabled static routes when making confogs for DHCP Relay.

4) unbound.inc - only include enable static routes in

unbound acls config

5) rc.newroutedns - only trigger if there is an enabled static route.

Note: GUI validation has been left as-is. e.g. in system\_gateways we don not allow to delete a gateway if there is a disabled static route using it... If people want to delete "higher level" stuff, then they need to first delete the disabled static route(s). Otherwise it will get rather "risky" having disabled static routes in the config that refer to gateways that no longer exist, or have a subnet range that now matches a local interafce or...

#### **Revision 25e5d826 - 12/27/2016 01:34 PM - Phillip Davis**

Fix #3560 correctly handle disabled static routes

1) util.inc - add parameter to get\_staticroutes() so the caller can choose to see all static routes or only the ones that are currently enabled.

2) filter.inc - just process enabled static routes when making direct networks list, tonathosts etc.

3) services.inc - only include enabled static routes when making confogs for DHCP Relay.

4) unbound.inc - only include enable static routes in

unbound\_acls\_config

5) rc.newroutedns - only trigger if there is an enabled static route.

Note: GUI validation has been left as-is. e.g. in system\_gateways we don not allow to delete a gateway if there is a disabled static route using it... If people want to delete "higher level" stuff, then they need to first delete the disabled static route(s). Otherwise it will get rather "risky" having disabled static routes in the config that refer to gateways that no longer exist, or have a subnet range that now matches a local interafce or...

(cherry picked from commit cf08b49e20810a0aa953561892b1d5bee353957e)

### **History**

#### **#1 - 03/31/2014 01:18 PM - Phillip Davis**

I didn't bother putting a target version on this, IMHO I wouldn't hold up any release for this! The simple workaround is just to actually delete the static route, rather than only disabling it.

#### **#2 - 03/31/2014 01:24 PM - Phillip Davis**

After doing testing, I deleted my static route. But there was no subsystem-dirty prompt to apply the change. The pf rule set "tonatsubnets" list still contained the subnet from the static route. After deleting the gateway, I got the apply button, and that rebuilt the pf rule set and "tonatsubnets" correctly lost the deleted static route.

### **#3 - 09/16/2015 02:41 AM - Chris Buechler**

- *Status changed from New to Confirmed*
- *Priority changed from Normal to Low*
- *Affected Version changed from 2.1 to All*

### **#4 - 12/27/2016 06:04 AM - Phillip Davis**

See PR <https://github.com/pfsense/pfsense/pull/3312>

## **#5 - 12/27/2016 01:35 PM - Renato Botelho**

- *Status changed from Confirmed to Feedback*
- *Assignee set to Renato Botelho*
- *Target version set to 2.4.0*
- *% Done changed from 0 to 100*

PR has been merged, thanks!

# **#6 - 01/13/2017 02:15 PM - Jim Pingle**

*- Status changed from Feedback to Resolved*

Works

# **#7 - 02/10/2017 10:48 AM - Jim Pingle**

*- Target version changed from 2.4.0 to 2.3.3*